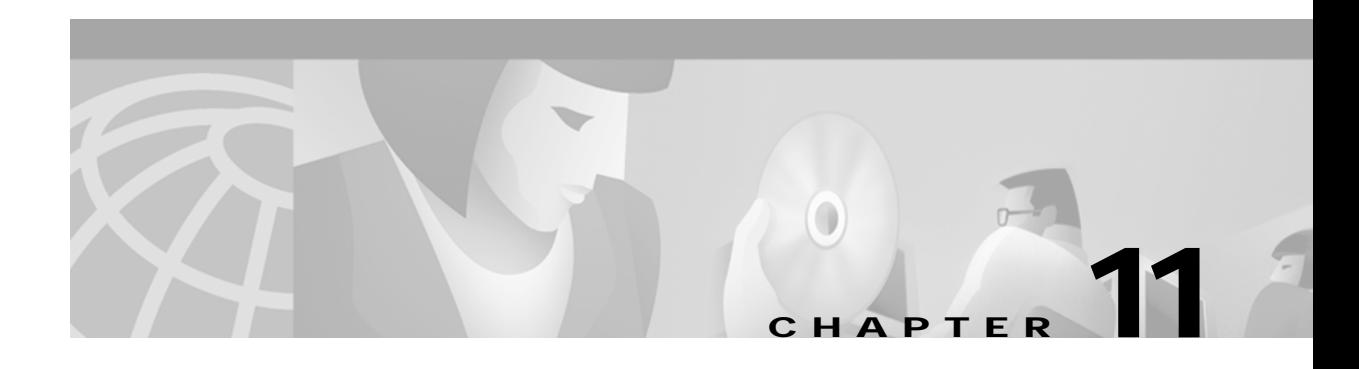

# **Using LDAP**

This chapter provides information about using LDAP with Cisco Access Registrar.

# **Using LDAP For Authentication**

When you use LDAP for authentication and a local database for authorization, ensure that the usernames in both locations are identical with regard to case sensitivity.

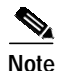

**Note** Since **aregcmd** is case-insenstive, it is easy to create this error condition.

### **CHAP Interoperability with LDAP**

If the you plan to use CHAP authentication with an LDAP backing store, the password in LDAP must be stored as clear text. This is due to the one-way hash used by the CHAP, crypt, SHA-1, and SSHA encryption algorithms.

#### **Allowing Special Characters in LDAP Usernames**

This feature allows you to use special characters in LDAP usernames. The allowable special characters are **\***, **(**,**)**, and **\**. These special characters can be included in the string passed to LDAP as the LDAP username value (usually the RADIUS username attribute).

The default of EscapeSpecialCharInUserNameName is FALSE. To enable this feature, use **aregcmd** to set the **EscapeSpecialCharInUserName** attribute in **/Radius/RemoteServers/ldap-server** to TRUE, as shown in the following example.

**--> cd /Radius/RemoteServers/ldap-server**

```
--> set EscapeSpecialCharInUserName TRUE
```

```
/Radius/RemoteServers/Ldap-Server
   EscapeSpecialCharinUserName = TRUE
```
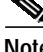

**Note** This feature supports the LDAP V3 library.

# **Dynamic LDAP search base**

A new environment variable, Dynamic-Search-Path (see rex.h), can be used to set the dynamic LDAP search base. If this environment variable is defined for an LDAP service, it will override the default LDAP search base defined in the LDAP Remote Server configuration. This allows the LDAP search base to be configured on a per-user basis.

For example, you could match the search base to the organization and domain (in a Tcl script called from /Radius/IncomingScript):

```
set user [ $request get User-Name ]
if \{ [ regexp \{\hat{e} \mid \hat{e} \mid (\hat{e}, \cdot) + \rangle, (\cdot +) \} $user m org domain ] \}$environ put Dynamic-Search-Path "ou=$org,ou=people,o=$domain"
}
```